# Efficient Spill Code for SDRAM

V. Krishna Nandivada and Jens Palsberg

- Processor speed is doubling every 18 months BUT memory speed is increasing only around 15% in that time.
- Every memory access is getting costlier.
- Modern processors and memory architectures allow efficient memory access.
	- e.g. StrongARM + SDRAM.

## Can we make the compiler aware of these properties?

- 1. gcc 2.95.2 compiler.
- 2. StrongARM processor present in the Intel's IXP-1200.
- 3. ILP solver as a component in the compiler.

Local scalar variables are allocated, on the stack, in such a way that

- Memory accesses are reduced.
- Memory accesses are made faster.
- Code size may not increase.
- All at the cost of affordable increase in compilation time.

#### Related Work

- D. Bartley SPE 1992
- Stan Liao et.al TOPLAS 1994
- J. Wagner and R. Leupers LCTES 2001
- Lal George and Mathias Blume PLDI 2003
- A. Stoutchinin David Goodwin and Kent D. Wilken Andrew Appel and Lal George

Support we get from processor and memory

- SDRAM has 64 bit bus. Loading/Storing 32 bits is inefficient.
- To use this power of SDRAM, we need a way to load/store two 32 bit words at a time.
- StrongARM has a load-multiple/store-multiple instruction.

StrongARM's load/store multiple instructions:

- $\bullet\,$  LDM  $\,R_b\,$  [list L of registers in ascending order] If the list L has registers  $R_i, R_j$  and  $R_k$  (assume  $k > j > i$ )  $R_i = [R_b],$  $R_j = [R_b + 4],$  $R_k = [R_b + 8]$
- $\bullet \,\,$  STM  $\,R_b\,$  [list of L registers in ascending order] If the list L has registers  $R_i, R_j$  and  $R_k$  (assume  $k > j > i$ )  $[R_b]$  =  $R_i$ ,  $[R_b + 4] = R_j,$  $[R_b + 8] = R_k^{\check{}}$

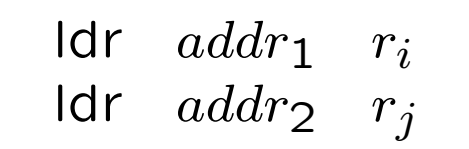

## semantically equivalent to

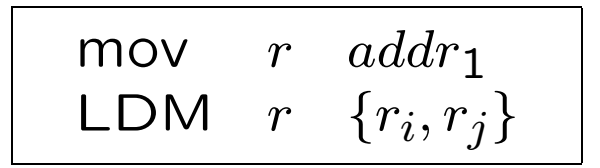

```
On SDRAM
Cost of one read (up to 64 bits) = 40 cycles.
Cost of one write (up to 64 bits) = 50 cycles.
Each LDR = 40 cycles.
Each STR = 50 cycles.
LDM to load two registers = 40 cycles !
STM to store two registers = 50 cycles !
Cost of one add/mov = 1 cycle.
Hence cost of two LDRs = 80 cycles.
Cost of add + LDM = 41 cycles!
```
It is advantageous to replace two LDRs or two STRs with an ADD followed by LDM or STM respectively. To merge two load instructions

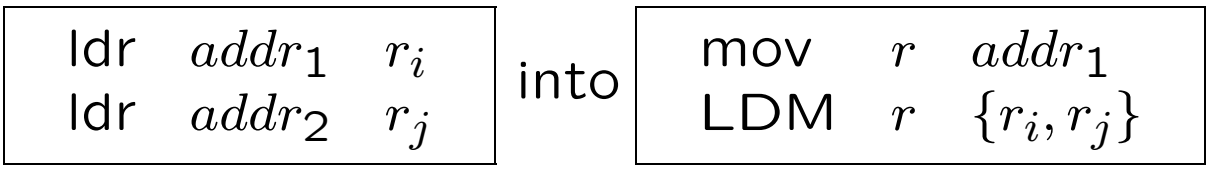

(If  $addr_2 -addr_1 = 4$ ) we want  $j > i$ .

if  $(i > j)$  then (we call it an inversion)

- After the LDM instruction we swap the the contents of the two registers  $r_i$  and  $r_j$ .
- In case of STM, we need to swap the registers before and after the instruction.

• SDRAM allows two words to be loaded/stored at the same time.

• StrongARM has instructions to request two consecutive words to be read/written from/to memory.

| | | |  $0x10$  $0x0C$  $0x08$  $0x04$  $0x00$ 

• Say we have to load  $R_1$  from  $[0x00]$  $R_2$  from  $[0x04]$ 

then we can combine them into one LDM.

• However say we want to load  $R_1$  from  $[0x00]$  $R_2$  from  $[0x08]$ 

then we cannot merge them.

```
foo()int a,b,c,d,e;
 bar1(&a,&b,&c);
 a = c + a;
 bar2(&b,&d);
 e=b+d;bar3(&e);
 return a+e;
}
                     ldr r3, [fp, \#-28] ;c
                     ldr r2, [fp, \#-20] ;a
                     add r3, r3, r2 ; a + cstr r3, [fp, #-20] ;a
                     sub r0, r4
                     sub r1, fp, #32
                     bl bar2
                     ldr r3, [fp, \#-24] ;b
                     ldr r2, [fp, \#-32] ;d
                     add r3, r3, r2 ; b+dstr r3, [fp, #-36] ;e
                     sub r0, fp, #36
                     bl bar3
                     ldr r3, [fp, \#-20] ;a
                     ldr r0, [fp, \#-36] ;e
```
add r0, r3, r0  $; a+e$ 

The Problem:

Given a set of variables we need to find a permutation of the variables such that the loads and stores are optimized.

### The Placement Problem

Given a set of blocks of memory accesses, find a placement function that leads to maximizing the number of double loads and double stores, while minimizing the number of inversions.

A decision version of the placement problem is NP-Complete. (Reduce it from Hamiltonian path problem.)

### SLA - Stack Location Allocator

Model Extraction

- Find all the candidate pairs (called edges) of word load/stores.
- For each edge, note the static execution frequency  $w$ .
- For each edge  $e$  note the cycle count:  $cost[e] = 40$  if it consists of a pair of loads and  $cost[e]=50$ , if it consists of a pair of stores.

This information is output to a Integer Linear Program (ILP) solver to solve.

Constraint Generation:

In the constraints generated

- Set of variables vars :  $\{1..n\}$ .
- Placement function  $f:array\{vars \times vars\}$  of  $\{0,1\}$ . If  $f[v, p] = 1$  then variable v has position p.

 $\bullet$  For any edge  $e$ , if ILP decides to introduce a LDM/STM then isPair $[e]=1$ .

The ILP solver needs linear constraints and a linear objective function.

• Solving the placement problem contributes to saving cycles in the overall execution.

• Our ILP maximizes an objective function which approximates the number of saved cycles.

− If two LDRs/STRs are replaced by a LDM/STM then we save around 40/50 cycles.

− Inversion ⇒ swap registers ⇒ saving reduced by 3/6 cycles.

> $s[e] = isPair[e] \times w[e] \times cost[e]$ Objective function:  $\sum s[e]$

 $f$  is a permutation matrix:

$$
\forall v \in \text{vars}: \sum_{p \in vars} f[v, p] = 1
$$

$$
\forall p\in \mathsf{vars} : \sum_{v\in vars} f[v,p] = 1
$$

Some other constraints :

- isPair[ $e$ ] can be set 1, only if  $e$  is a valid edge.
- if  $f[v_1, p_1] = 1$  and  $f[v_2, p_2] = 1$  then diff[ $v_1, v_2$ ] =  $p_2 - p_1$ .
- if isPair $[e] = 1$  then  $\left| \text{diff}[e] \right| = 1$ .

Constraint Solving

- AMPL to frame the constraints and objective function.
- CPLEX to solve them.

#### Code Transformation

- 1. Read back the solution.
- 2. For each instruction do:
	- $(r = fp + offset) \rightarrow (r = fp + offset')$
	- Modify all load/store instructions which have frame pointer as the base register.
- 3. For each edge e with is Pair $[e]=1$ 
	- Replace the two instructions by LDM/STM.
	- Insert an *add* instruction.
	- Insert exclusive-or (eor) instructions if required.

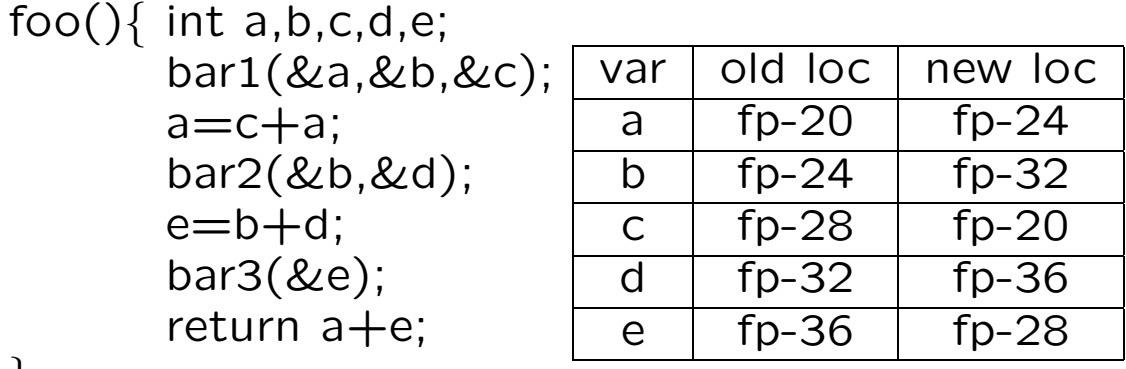

}

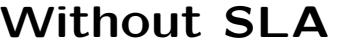

#### With SLA

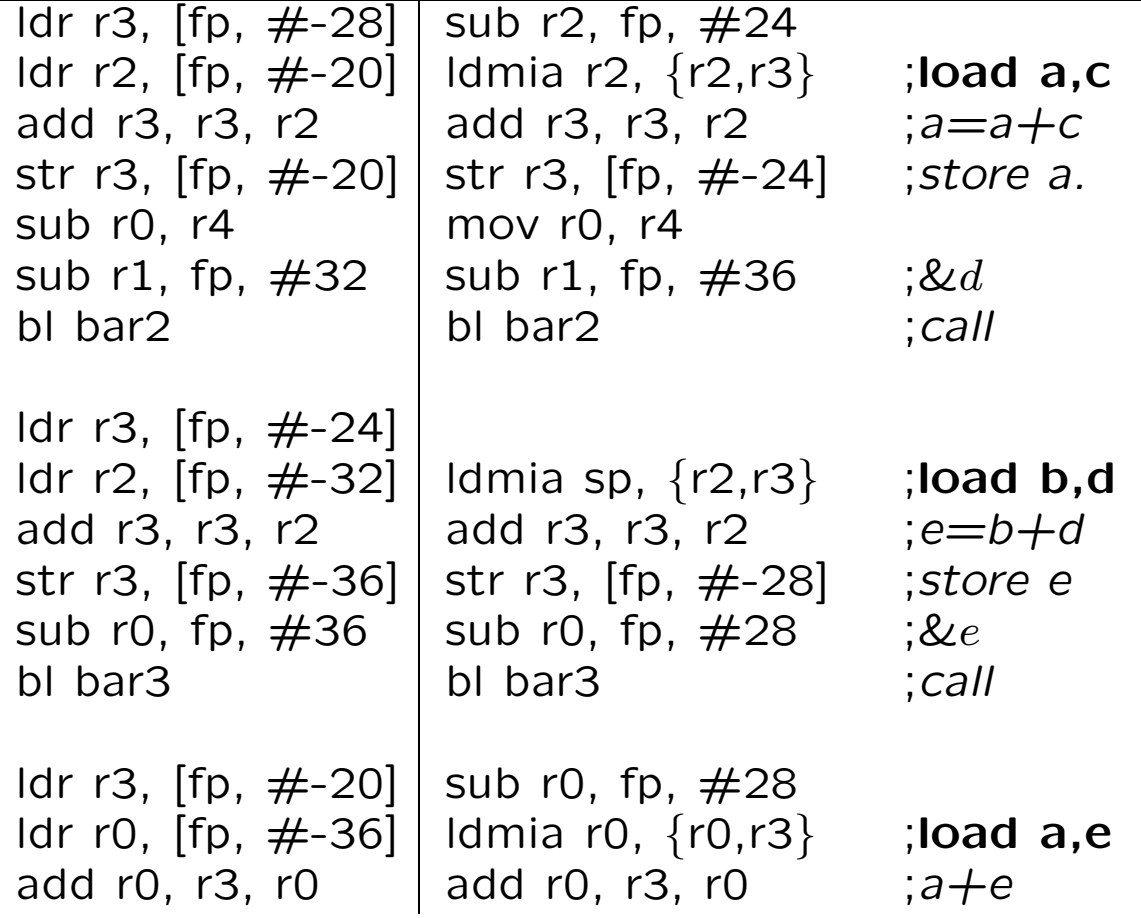

- MediaBench: GSM and EPIC
- NetBench: Url, Md5 and IPChains
- Purdue: Classifer and Firewall

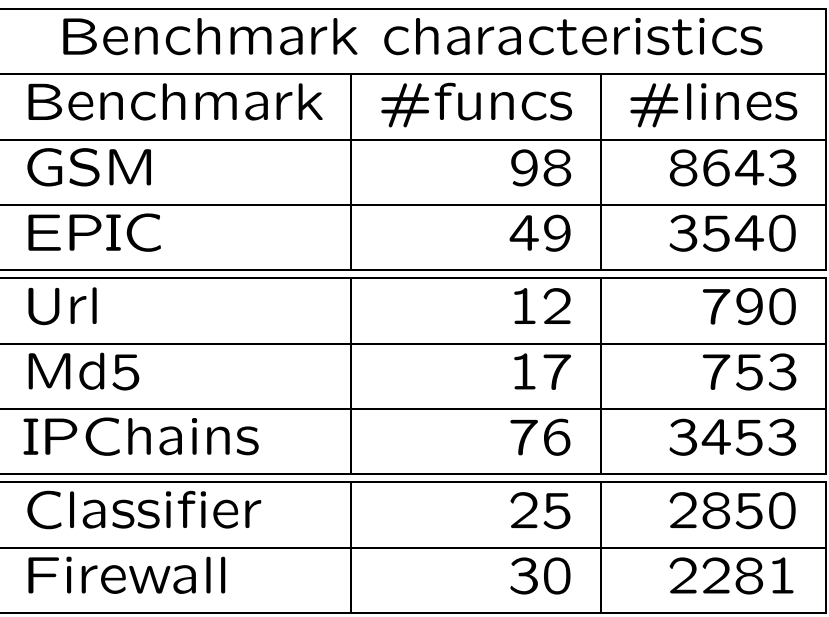

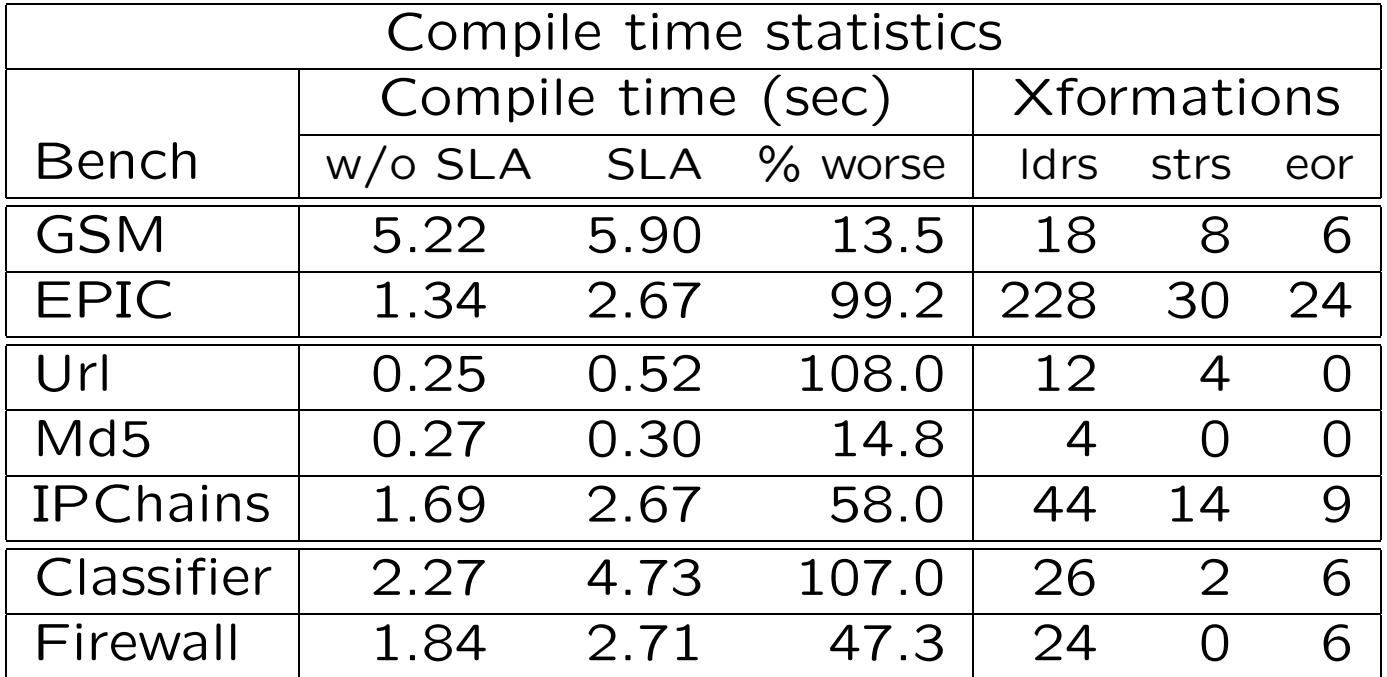

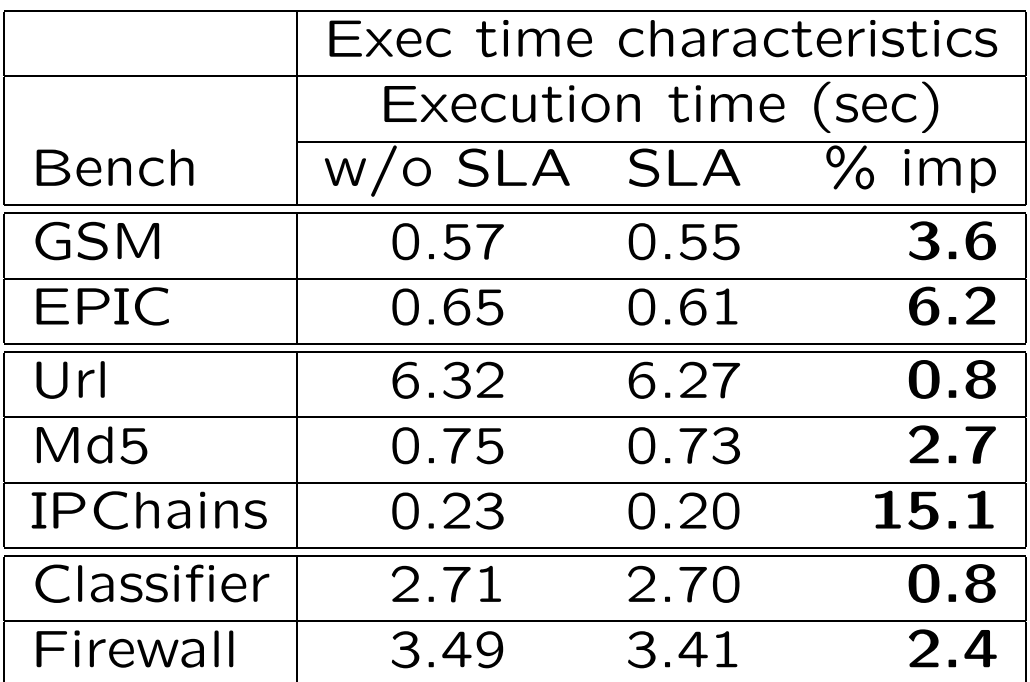

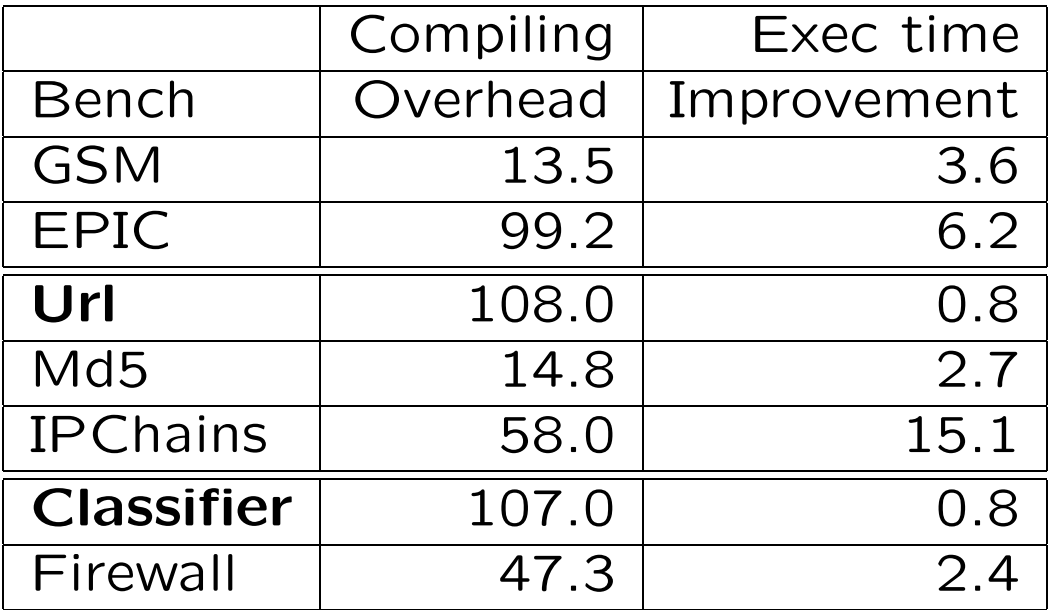

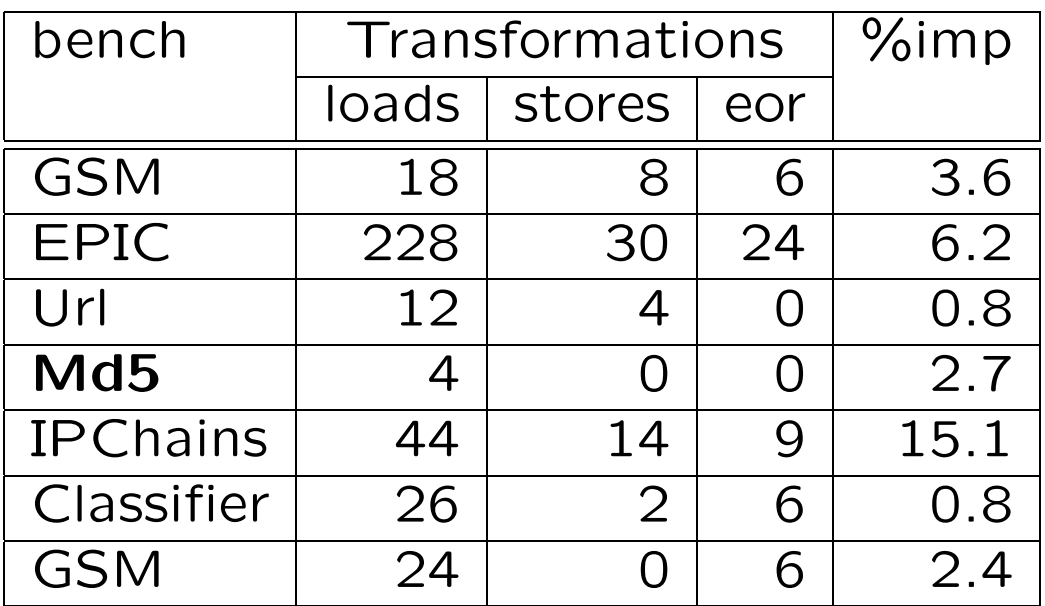

#### Conclusion

- Implemented SLA in gcc for StrongARM, studied the behavior.
- Code generated will always run faster. We found improvements in the range 0.8-15.1%.
- Performance gained depends mostly on the number of replacements in the most frequently executed code.

• As the gap between processor speed and memory latency continues to widen, such optimization will be increasingly important.

Future Work

- Merge SLA with register allocation.
- SLA for global variables.
- Use dynamic weights using profiling.
- Use heuristics and compare with our performance.

Thanks!